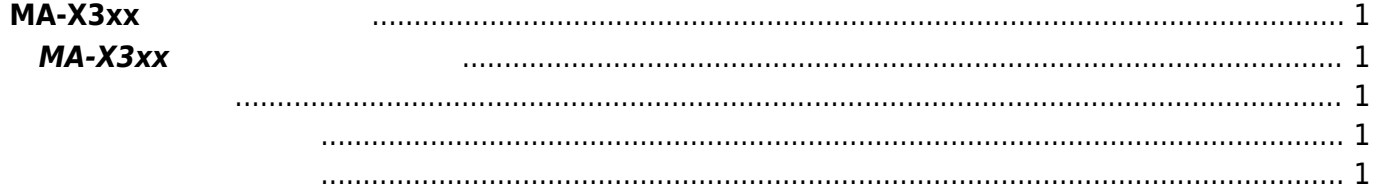

## <span id="page-2-0"></span>**MA-X3xx シリーズ 操作**

## <span id="page-2-2"></span><span id="page-2-1"></span>**MA-X3xx シリーズ特有 操作**

- (DIPSW)
- 
- $(MA-S1xx/MA-X3xx)$
- $($
- [LED](https://ma-tech.centurysys.jp/doku.php?id=led_examples:start) なんじょう しょうしょく しんしょう
- [INIT Switch](https://ma-tech.centurysys.jp/doku.php?id=init_opt_sw:start) shutdown OPT Switch
- [NTP](https://ma-tech.centurysys.jp/doku.php?id=max3xx_ope:chorony:start) (Chrony)
- [SD Card](https://ma-tech.centurysys.jp/doku.php?id=mas1xx_tips:automount_sdcard:start) (MA-S1xx/MA-X3xx )
- [WebUI](https://ma-tech.centurysys.jp/doku.php?id=mas1xx_ope:use_webui:start)
- $\bullet$  $\Box$  CB-100/210/230
- <span id="page-2-3"></span>• Ethernet
- [Firewall](https://ma-tech.centurysys.jp/doku.php?id=mas1xx_ope:setup_firewall:start) (Alpine Wall)
- $\cdot$  PPP(LTE)
- [マルチキャリア](https://ma-tech.centurysys.jp/doku.php?id=mas1xx_ope:setup_multi_profile_sim_ppp:start)がある。<br>マルキャリアが[対応](https://ma-tech.centurysys.jp/doku.php?id=mas1xx_ope:setup_multi_profile_sim_ppp:start) [SIM](https://ma-tech.centurysys.jp/doku.php?id=mas1xx_ope:setup_multi_profile_sim_ppp:start) [した](https://ma-tech.centurysys.jp/doku.php?id=mas1xx_ope:setup_multi_profile_sim_ppp:start) LTE
- [VLAN](https://ma-tech.centurysys.jp/doku.php?id=setup_vlan:start)
- <span id="page-2-4"></span> $\Box$ Use of serial ports $\Box$
- [DI/DO](https://ma-tech.centurysys.jp/doku.php?id=use_di_do:start) **NO** Use of DI/DO
- [\(MA-X320/LAD\)](https://ma-tech.centurysys.jp/doku.php?id=max3xx_ope:dc_output:start)
- $AI(A/D)$   $] Use of AI (A/D conversion]$

## From:

<https://ma-tech.centurysys.jp/> - **MA-X/MA-S/MA-E/IP-K Developers' WiKi**

## Permanent link:

**[https://ma-tech.centurysys.jp/doku.php?id=max3xx\\_ope.start&rev=1712705420](https://ma-tech.centurysys.jp/doku.php?id=max3xx_ope.start&rev=1712705420)**

Last update: **2024/04/10 08:30**